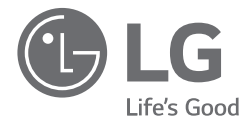

# *ESPAÑOL*

# *MANUAL SIMPLE MINI COMPONENTE*

*Antes de utilizar su producto lea atentamente este manual de instrucciones. Para ver las instrucciones de las características avanzadas, visite http://www.lg.com y descargue el Manual del propietario. Ciertos contenidos de este manual pueden no coincidir con los de su unidad.*

*MODELO CM8360* 

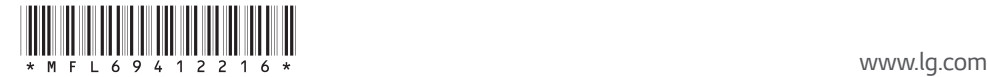

# $\begin{matrix} \sqrt{2} \\ \sqrt{2} \end{matrix}$

# *Panel frontal*

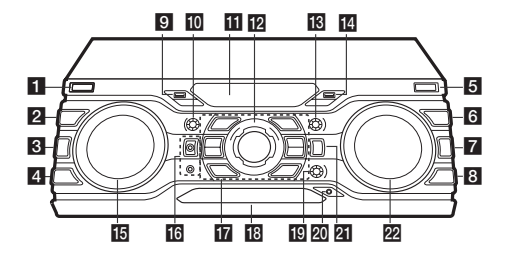

a 1*/*!*(Encendido/Apagado) Enciende y apaga la unidad.*

#### **2** DJ EFFECT

*Selecciona un efecto DJ deseado (FLANGER, PHASER, WAH, DELAY) y gire EFFECT LEVEL para ajustar el nivel de DJ EFFECT.*

#### **3** USER EQ

*Selecciona el efecto de sonido que usted ha creado.*

#### d *REGION EQ / BASS BLAST*

*- Elige el ecualizador de la región.*

*- Mantenga presionado para seleccionar el efecto BASS directamente.*

#### **E** USB REC / DEMO

b c de la contrada de la contrada de *Graba al USB. / Muestra el modo demostración.*

#### **6** SEARCH

*Se desplaza a la carpeta y archivo en el modo de selección.*

**7** OK

*Selecciona una carpeta cuando busca un archivo.*

#### **8** VOICE CANCELLER

*Puede disfrutar de la reproducción de la música, reduciendo el sonido de la voz de la música en las diferentes fuentes.*

#### **9** Puerto USB 1

*Usted puede reproducir o grabar archivos de sonido conectando el dispositivo USB.*

**10 BASS** 

 Ajusta el nivel de sonido de BASS al configurar el USER EQ.

#### k *Ventana de visualización*

#### **12 MASTER VOLUME**

*Ajusta el volumen de la bocina.*

### **18** TREBLE

Ajusta el nivel de sonido de TREBLE al configurar el USER EQ.

#### 14 Puerto USB 2 *Usted puede reproducir o grabar archivos de sonido conectando el dispositivo USB.*

#### **IF SCRATCH / DJ EFFECT CONTROL**

*Gire a la derecha o izquierda para crear sonidos de rasgadura. / Ajusta el nivel del DJ EFFECT.*

p *MIC 1 / 2 enchufe de micrófono Conecte un micrófono.*

#### $17$   $\Box$

*Detiene la reproducción o cancela la función DELETE.*

#### $>$ II

*- Inicia o pausa la reproducción.* 

*- Selecciona Estéreo/Monoaural.*

#### $\triangle$

*Abre y cierra la bandeja de discos.*

#### *KEY CHANGER*

*Cambia la clave para adecuarla al rango vocal.*

#### *CLUB, DRUM, USER (DJ PRO)*

*Selecciona el efecto de sonido CLUB, DRUM o USER para su combinación.*

*(Si desea utilizar USER, debe registrar una fuente con la aplicación "Music Flow Bluetooth".)*

#### *1, 2, 3, 4 (DJ PRO PAD)*

*Presione un pad de sonido deseado*

#### **18** Bandeja de discos

- **19 MIC VOL / KEY CONTROL** 
	- *Controla el volumen del micrófono.*
	- *Cambia la clave para adecuarla al rango vocal.*

#### **20 Entrada PORT. IN**

*Conecta a un dispositivo portátil.*

#### u *F (Función) / WIRELESS LINK*

- *Selecciona la función y fuente de entrada.*
- *Mantenga presionado durante 3 segundos para seleccionar el modo WIRELESS PARTY LINK.*

#### **22 K SEARCH >>I**

- *Busca una carpeta o un archivo.*
- *Selecciona las estaciones de radio.*

# *Panel Trasero*

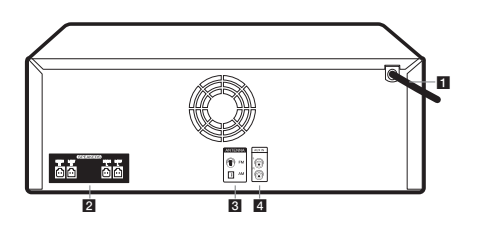

# *Conexión de las bocinas Información adicional*

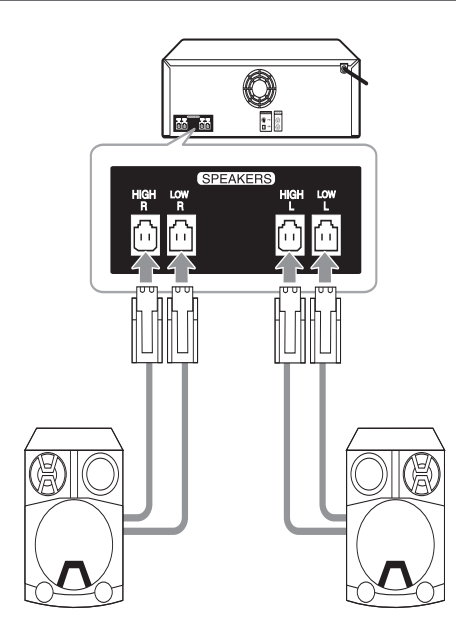

# d *AUX IN (L/R) Conecte un dispositivo auxiliar.*

a *Cable de alimentación* **2** Conector **SPEAKERS 3** ANTENNA (FM, AM)

# *Especificaciones*

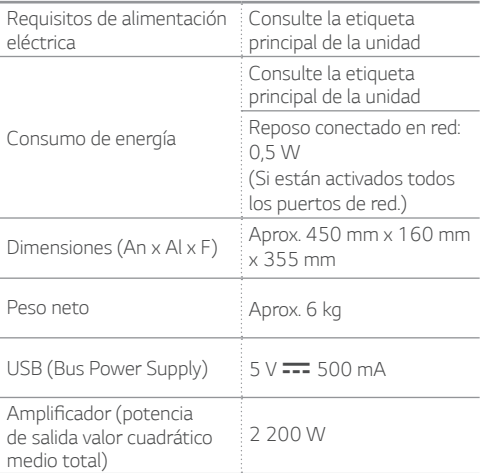

El diseño y las especificaciones están sujetos a cambios *sin previo aviso.*

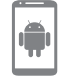

*Descargue la aplicación Music Flow Bluetooth a su dispositivo.*

#### *Aplicación del controlador LG Sound Sync (inalámbrico)*

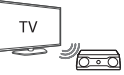

*Para más información, descargue el manual del propietario. http://www.lg.com*

# *Información adicional*

#### *Precaución*

- y *Cuando utilice un tomacorriente múltiple, se aconseja que sea de 15 A Un tomacorriente de 10 A puede generar un corte de energía debido a una posible sobrecarga.*
- No coloque objetos sobre los parlantes. Puede causar *que los objetos se caigan y causen daños a sus pertenencias.*
- Instale los parlantes en una superfice firme para que no *se deslicen. La vibración causada por la gran potencia puede sacudir los parlantes.*
- y *Evite subir el volumen al máximo en lugares pequeños y cerrados. La potente e intensa salida de los parlantes pude sacudir el techo y hacer que se caigan los objetos de la habitación.*
- y *Para protegerse de daño auditivo, mantengase a una*  distancia suficiente del parlante. El poderoso sonido de *los parlantes puede causar daño auditivo si está a corta distancia.*
- y *Cuando ubique la unidad central en el piso, disponga más de 20 cm de espacio libre entre éste y el parlante. La presión generada por la potencia de los parlantes*  puede generar que la unidad central vibre interfiriendo *en la reproducción de CD.*
- y *Conecte el cable de alimentación directamente al tomacorriente siempre que sea posible. O cuando use un cable de extensión, es muy recomendable que sea un cable de extensión de 110 V~ / 15 A o de 230 V~ / 15 A de lo contrario, es probable que la unidad no funcione adecuadamente debido a la falta de alimentación eléctrica.*
- y *No sobrecargue el cable de extensión con carga eléctrica excesiva.*

## *Modo de desconexión de la conexión de red inalámbrica o el dispositivo inalámbrico*

*Apague la unidad presionando el botón de encendido/ apagado durante más de 5 segundos.*

### *Sustitución de la batería*

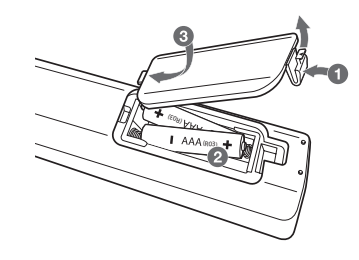

## *Acerca del núcleo de ferrita (opcional)*

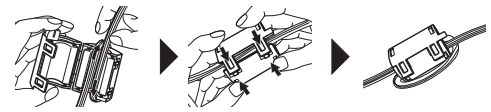

*Enrolle el cable de alimentación y los cables de las SPEAKERS alrededor del núcleo de ferrita.*